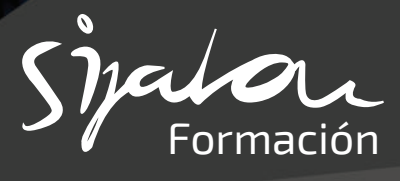

# **GUIÓN DE FORMACIÓN**

## **Manejo CNC control FAGOR FRESADO 8055M/8065M 40 horas**

### **Panel de control Fagor 8055M**

- Teclas alfanuméricas
- Taclas numéricas
- Teclas de funciones F1 a F7
- Selector de JOG
- Volante electrónico
- Botonera de cabezal
- Seta de emergencia
- Estructure de programa.
- Directorios de trabajo
- Funciones de manejo manuales

#### **Coordenadas cartesianas**

- Coordenadas: abscisa y ordenada.
- Diferencia entre coordenadas absolutas y coordenadas incrementales.
- Programación de líneas rectas.
- Vectores
- Polares
- Angulo y coordenada.
- Movimientos lineales G0 y G1 y diferencias entre ellos.

- **Programación de arcos**
	- Coordenadas cartesianas (G2/G3 X Y I J).
	- Circular con radio (G2/G3 X Y R).
	- Centro circulo en coordenadas cartesianas (G6 G2/G3 X Y I J).
	- Por tangencias (G8 X Y).
	- Circular por tres puntos (G9 X Y I J).
	- Coordenadas polares (G2/G3 Q I J).
	- Coordenadas polares (G6 G2/G3 Q I J).
	- Coordenadas Polares (G93 I J). (G2 /3 Q)
	- Bajada helicoidal (G2/G3 X Y I J Z K)

#### **Programación de ciclos**

- Ayuda interactiva de programación de los ciclos de mecanizado.
- Cajera circular G87
- Cajera rectangular G88
- Ciclo de taladro directo G81
- Ciclo de taladro con rotura de viruta G83
- Ciclo de taladro profundo G69
- Ciclo de roscado con macho G84
- Ciclo de mandrinado G85
- Figuras múltiples en línea, malla y circulares

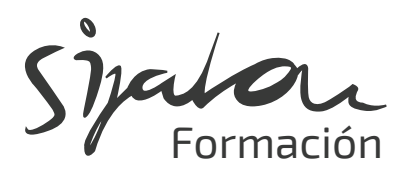

#### **Programación de cajeras 2Dy 3D**

- Ciclo de cajera 2D
- Ciclo de cajera 3D
- Simulación de mecanizado
- tridimensional

#### **Programación con editor de perfiles**

- Manejo de panel de editor de perfiles
- Planos de mecanizado
- Estructura de programación
- Tipos de líneas y arcos.
- Creación del programa ISO

#### **Simulación del mecanizado**

- Simulación en plano XY, XZ, YZ
- Simulación teórica
- Simulación de la compensación de radio
- Simulación tridimensional 3D
- Simulación conjunta
- Simulación en Sólido 3D
- Mediciones en pantalla

#### **Lenguaje conversacional**

- Manejo en modo manual
- Tablas de herramientas y orígenes
- Calibración de herramientas
- Programación del lenguaje
- conversacional
- Simulación de los ciclos de mecanizado.
- Pantalla de mecanizado
- Simulación del mecanizado
- Ejecución del programa en modo conversacional

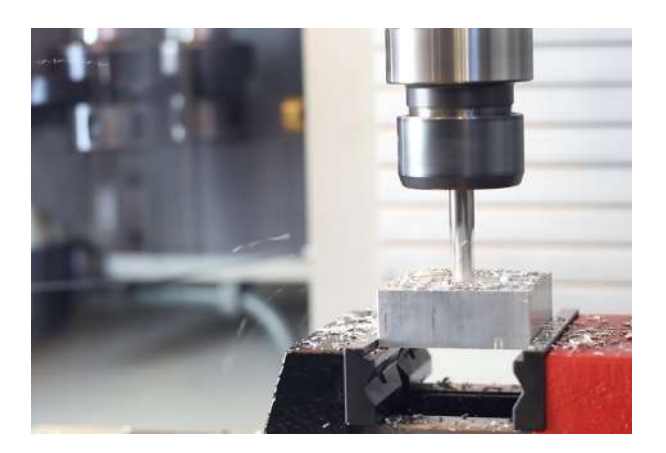

#### **Guión de formación CNC Fagor 8065 M**

• Introducción al control 8065 Variaciones con respecto el 8055 Manejo del panel de control Nomenclatura de ejes cartesianos Programación absoluta e incremental Programación de líneas y arcos Programación cartesiana y polar Preselección de cotas Redondeos y chaflanes Entradas y salidas tangenciales Tabla de correctores y familias Definición de herramientas y geometrías Bajadas y repeticiones con (RPT) Compensación radio de herramienta Calibración de herramientas Tablas de orígenes pieza Programación ISO con Interactiva Simulación y tipos de pantallas Transformación de coordenadas Espejo, Giro, Escala Ciclos de taladrado, punteado Ciclo de roscado y mandrinado Posicionamiento polar de los ciclos en ISO Posicionamientos en malla, arco y línea Editor de perfiles Ciclo de cajera perfil 2D y 3D Cambios de planos en ISO G18 y G19 Creación de Subrutinas y llamadas Intercambio de ficheros de dibujo DXF Lenguaje de alto nivel Programación, simulación y ejecución simultáneas Alta velocidad: Splines y HSC Detección de colisiones: #CD Programación con variables: Introducción Trucos de programación Ejercicios propuestos sin resolver

**976 10 98 70**

- **sijalon@sijalon.net**
- **www.sijalon.com**